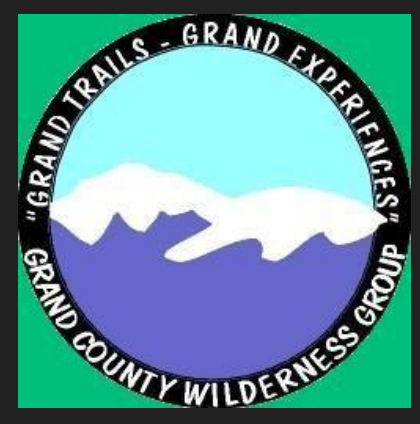

# SignupGenius Tutorial For GCWG

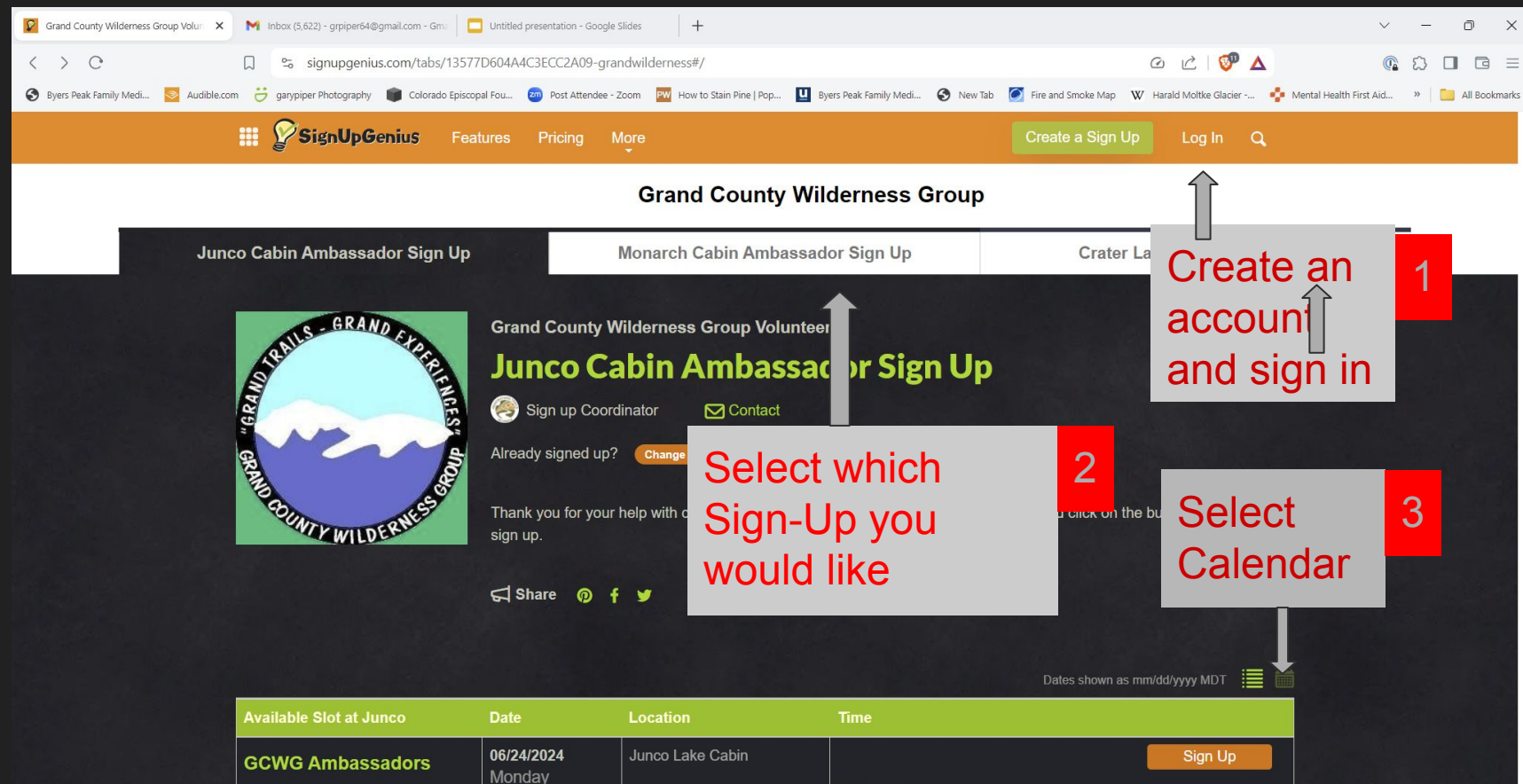

#### Select Date and slot

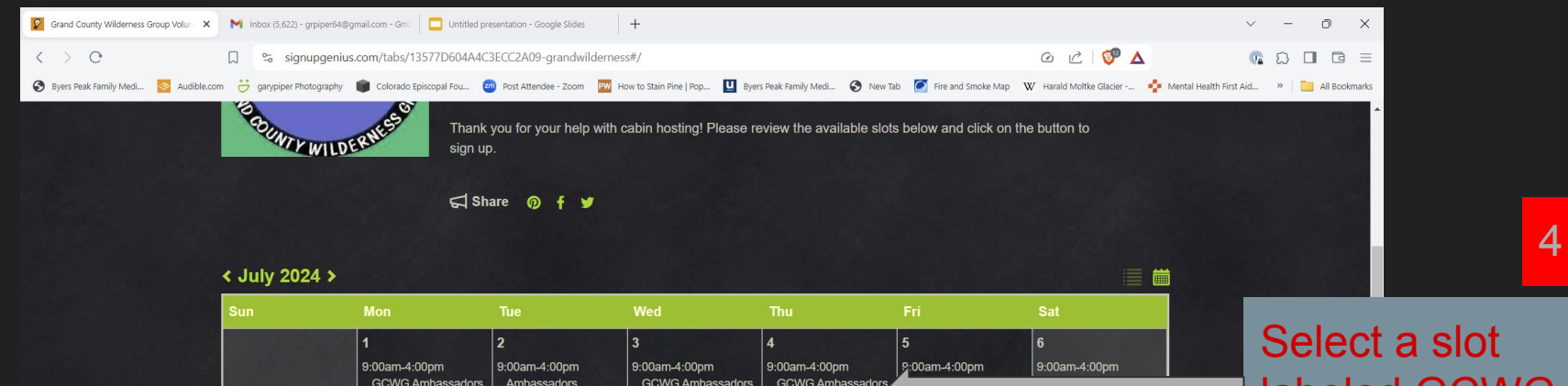

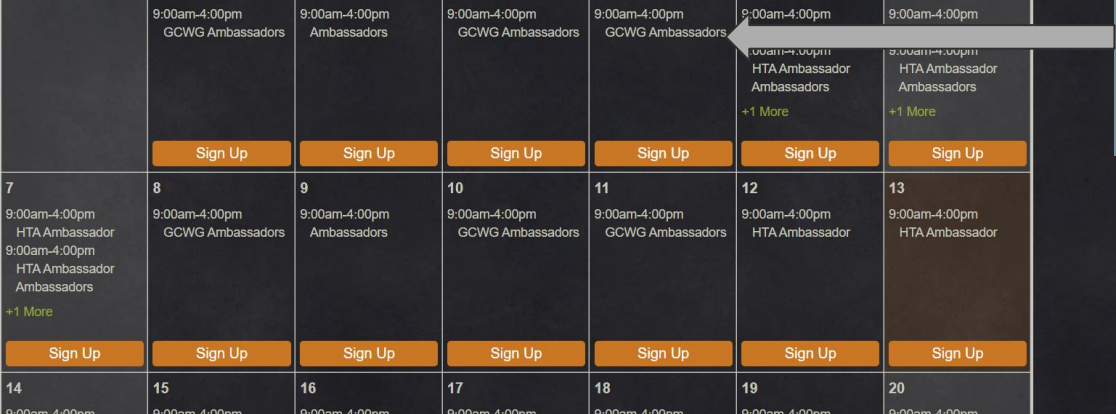

## labeled GCWG Ambassador

### Slot you are signing up for

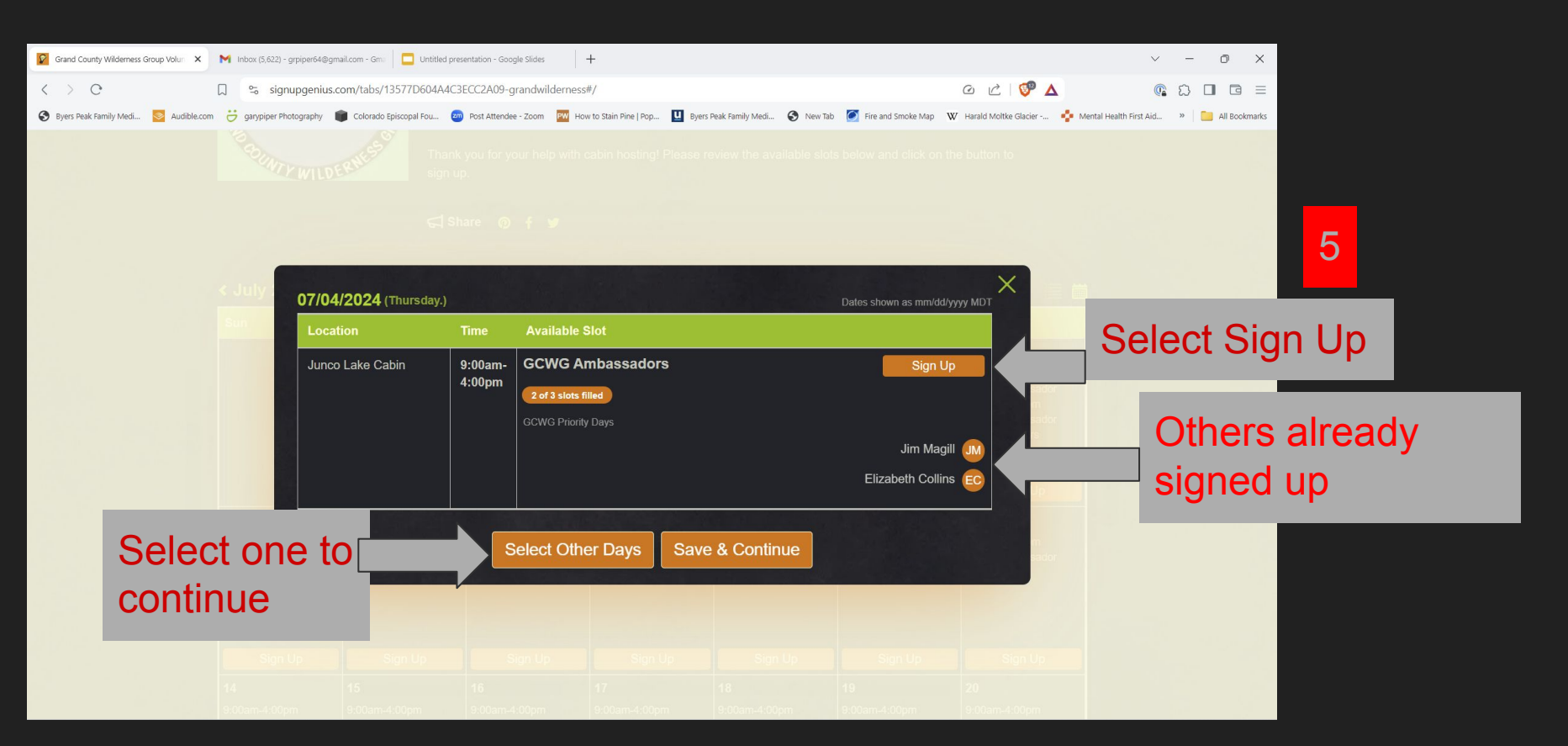

#### I selected "Save and Continue"

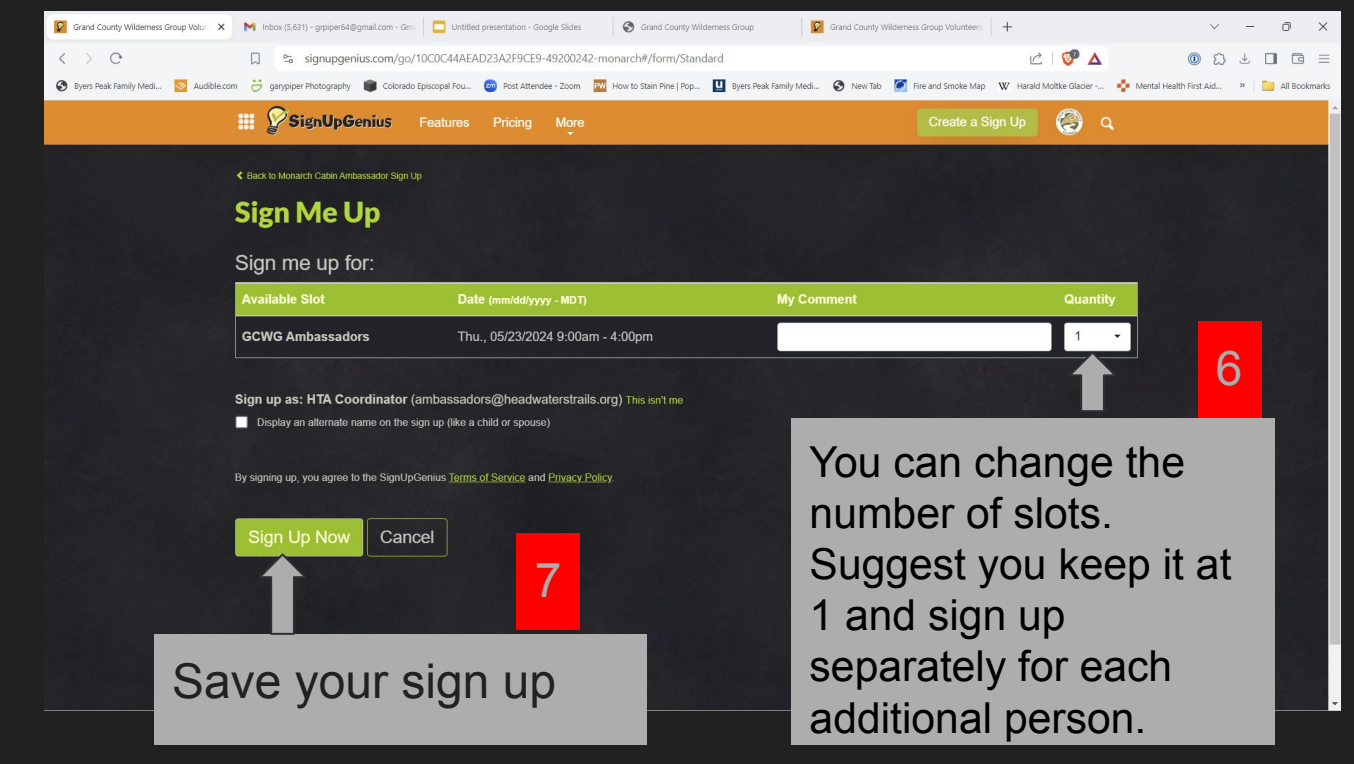